# **Reuschtools FileProtection Кряк Torrent Скачать бесплатно без регистрации [Latest 2022]**

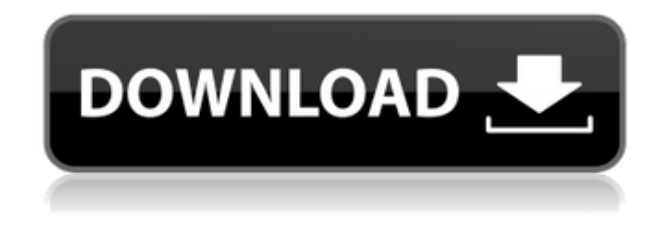

# **Reuschtools FileProtection Crack+ Download For PC [Updated-2022]**

После загрузки покупки вы можете сразу же установить приложение на свои Android-устройства. Чтобы устанавливать любые приложения на Android, пользователям необходимо зарегистрироваться, используя свои учетные записи Google. После завершения установки вы можете сразу начать пользоваться приложением. Если вы хотите купить приложения для Android, вам следует перейти по предоставленной ссылке. Часто задаваемые вопросы о защите файлов Reuschtools: У меня проблемы с установкой приложения на Android-устройство. Вот ответ: как упоминалось в нашем видеоуроке, приложение можно загрузить с официального Android Marketplace. После установки приложения пользователи сразу же могут им пользоваться. Нажмите кнопку ниже, чтобы купить приложения для Android. Я не могу найти способ выбрать альтернативное имя файла или расширение. Вот ответ: нажмите символ «+» в правом верхнем углу окна настроек Reuschtools FileProtection. Я попытался открыть настройки приложения и не могу этого сделать. Вот ответ: эту проблему можно решить, изменив настройки конфиденциальности приложения. Нажмите «Настройки» и во всплывающем окне нажмите «Настройки», а в следующем всплывающем окне нажмите «Приложения». Работают ли настройки приложения на моем устройстве Android? Вот ответ: приложение будет работать на большинстве устройств Android. На самом деле приложение совместимо с другими версиями ОС Android, включая 4.1 Jelly Bean, Android 4.3, Android 5.0 и т. д. Скриншоты Reuschtools FileProtection: Обзор Reuschtools FileProtection: Подробнее о Reuschtools FileProtection... В заключение этого обзора Reuschtools FileProtection мы собираемся обсудить, как использовать приложение и каковы его плюсы. Во-первых, вы должны найти и заблокировать файл или набор файлов, требующих защиты. Это очень простой процесс, который не займет у вас много времени. Есть возможность защитить отдельные файлы, папки и все файлы сразу. После этого вам нужно выбрать уровень безопасности, которым вы хотите защитить свои файлы, и нажать на кнопку «+» в правом верхнем углу экрана. Это главное окно приложения, и оно предоставляет вам параметры, необходимые для защиты ваших файлов. Верхняя правая

#### **Reuschtools FileProtection Crack+ Download**

--> Автоматически создает резервные копии важных файлов! --> Блокировать модификации и удаления! --> Экспорт защищенных файлов в Zip-архив! --> Заблокируйте или разблокируйте файлы из контекстного меню! --> Полностью не подлежит установке, так как не включен ни в один установщик Windows! --> Защищает ваши важные папки! --> Защищает ваши важные файлы! Требования: --> Веб-сайт NoneProgram: - -> --> Tools, Protection Tools.TH "NPM\-TOUPPER" "1" "Октябрь 2018" "" "" .Ш "ИМЯ" \fBnpm-toupper\fR \- преобразует строку в заглавный регистр .SH СИНТАКСИС .П .РС 2 .нф npm tOUPPER .fi .RE .SH ОПИСАНИЕ .П Ищет в реестре пакет с тегом \fBnpm\fP или именем репозитория GitHub, и возвращает данные в заглавном регистре. .Ш ПРИМЕЧАНИЕ .П Если репозиторий GitHub указан как номер версии \fImajor\fP или \fIminor\fP, он будет по умолчанию имя репозитория. Таким образом, \fBnpm tOUPPER foo\fP совпадает с \fBnpm tOUPPER foo@1\.0\.x\fP\|\. феномен уретры Вентури. Пульсирующее или колеблющееся образование редко вызывает грыжу или другие желудочно-кишечные осложнения \[[@B9]\]. Обычно свищи обнаруживаются при рутинном урологическом обследовании у детей. Свищи со вторичными конкрементами, как и в нашем случае, встречаются редко. Механизм неизвестен, хотя конкременты могут проникать в уретру, шейку мочевого пузыря или уретральную борозду губчатой кости. Большинство зарегистрированных случаев вторичного уретрального конкремента у детей имели размер камня менее 10 мм \[[@B2],[@B7],[@B10]\]. В нашем случае конкременты были меньше в диаметре, и небольшое их количество было обнаружено случайно при УЗИ органов брюшной полости или малого таза. Ди 1eaed4ebc0

### **Reuschtools FileProtection Full Version [32|64bit]**

Повысьте конфиденциальность и безопасность своих файлов и папок с помощью FileProtection с помощью этого загружаемого инструмента для Windows. File Protection — это автономная, простая в использовании утилита, которая может не только блокировать файлы или папки из контекстного меню, вызываемого правой кнопкой мыши, но также блокировать все файлы и папки в определенной папке. Простая утилита с множеством функций Приложение позволит вам щелкнуть правой кнопкой мыши любой файл или папку и даст вам возможность заблокировать их, сделав невозможным их изменение или удаление, пока защита не будет снята. Также можно защитить всю папку и заблокировать отдельные элементы, хранящиеся в ней. В программное обеспечение включено множество других функций, таких как возможность установки пароля, который должен быть предоставлен пользователем при попытке разблокировать защищенный файл. Кроме того, программа отображает отметку времени, чтобы вы знали, когда файл был обработан. Другие интересные функции включают в себя возможность шифрования папок, возможность исключать элементы из процесса защиты (например, вы можете не захотеть блокировать определенные элементы, содержащие личную информацию), а также возможность установить фон для параметров контекстного меню. . Кроме того, есть функция «Что нового», которая отслеживает ваши последние использованные элементы, которые можно изменить в зависимости от ваших предпочтений. Простая, простая в использовании утилита с некоторыми возможностями для улучшения Хотя утилиту File Protection легко настроить и использовать, есть несколько аспектов, которые можно было бы улучшить, например, возможность защитить всю папку без функции пароля. Кроме того, несмотря на возможность установки пароля, приложение Reuschtools не отображает его пользователю. Кроме того, нет журнала, чтобы вы знали, какие файлы были обработаны, что может быть неприятно. В целом, File Protection — это простой и удобный инструмент, который может быть полезен для обеспечения безопасности ваших файлов и папок.Однако есть некоторые области, в которых приложение можно было бы улучшить. File Accesser — это инструмент для обеспечения безопасности файлов и папок, который можно использовать для блокировки ваших файлов и папок из

контекстного меню, вызываемого правой кнопкой мыши. Его можно скачать бесплатно. Простой инструмент, который позволяет защитить файлы и папки Когда вы запустите File Accesser, вы попадете на простой экран конфигурации, который можно использовать для выбора настроек, которые вы хотели бы применить. Первая опция, которую вы увидите, позволит вам изменить значок, отображаемый для защищенных файлов или папок, который можно установить

#### **What's New In?**

\* Вы можете передавать элементы через USB, SD-карту, Bluetooth и другие совместимые способы передачи. Несколько папок и файлов можно перенести в одну папку или общую папку. Вы также можете напрямую передавать на FTP-сервер и загружать/загружать файлы и папки на удаленный FTP-сервер. \* Удобно для защиты содержимого в Gmail, Hotmail, Skype, Facebook, Viber, Box и т. д. зашифрованы и недоступны без вашего пароля. Имя пользователя и пароль не сохраняются в защищенных файлах. Различные типы файлов могут быть защищены. \* Управляйте созданными папками, файлами и защищенными файлами. Защищенные файлы можно удалять как обычные папки и файлы. Хотя его нельзя ввести в проводнике Microsoft Windows, защищенные файлы можно экспортировать в буфер обмена, а затем скопировать в другие приложения и программы Windows, такие как FileManagers, Microsoft Office 2010, PageLayout X и Adobe Acrobat DC Pro. .\*Используйте защищенные файлы для резервного копирования ваших данных.\*Используйте защищенные файлы для архивирования файлов вашего компьютера и защиты ваших конфиденциальных документов.\*Установите пароль для защиты этих файлов, после чего вы сможете контролировать доступ к защищенным файлам. \* Делитесь защищенными файлами с друзьями в том же домене, на других компьютерах и в общедоступных местах. \* Получите пароль и синхронизацию с вашим компьютером простым способом, и можно будет создать новую папку и синхронизировать файлы и папки. и легко

защищены.\* О сопутствующем программном обеспечении: библиотека бесплатных программ и программного обеспечения для Windows, включая лучший шифровальщик файлов и менеджеры паролей, FileUnlocker, MSN Mail Router, MSN SMS Gateway и многие другие. Загрузите FileProtection. \* Вы можете передавать элементы через USB, SD-карту, Bluetooth и другие совместимые способы передачи. Несколько папок и файлов можно перенести в одну папку или общую папку.Вы также можете напрямую передавать на FTP-сервер и загружать/загружать файлы и папки на удаленный FTP-сервер. \* Удобно для защиты содержимого в Gmail, Hotmail, Skype, Facebook, Viber, Box и т. д. зашифрованы и недоступны без вашего пароля. Имя пользователя и пароль не сохраняются в защищенных файлах. Различные типы файлов могут быть защищены. \* Управляйте созданными папками, файлами и защищенными файлами. Защищенные файлы можно удалять как обычные папки и файлы. Хотя его нельзя ввести в проводнике Microsoft Windows, защищенные файлы можно экспортировать в буфер обмена и

## **System Requirements For Reuschtools FileProtection:**

ОС: Windows 10 (64-битная) Windows 10 (64-разрядная версия) ЦП: Intel® Core™ i5 ОЗУ Intel® Core™ i5: 8 ГБ ОЗУ 8 ГБ ОЗУ Графический процессор: NVIDIA® GeForce® GTX 1070 или AMD Radeon™ RX 480 NVIDIA® GeForce® GTX 1070 или AMD Radeon™ RX 480 Память: 2 ГБ 2 ГБ Дополнительные примечания: Мы очень рады видеть, что люди создают в Hatchery. Если это не порноприложение или что-то в этом роде, наша команда позаботится об этом.